## SAP ABAP table LXE\_DOMANAM\_S {Contains a domain name}

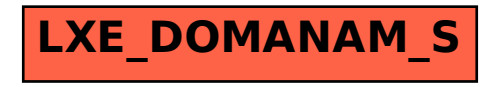